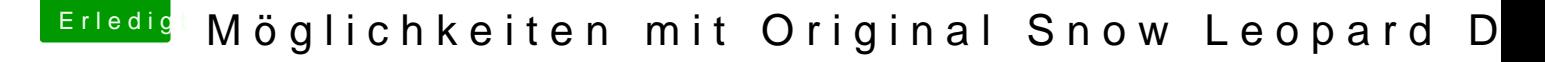

Beitrag von VolkerRacho vom 3. März 2016, 00:22

Hallo Qder Hackf@t Nogi Be @u Nightfly @egr[t@biggasn](https://www.hackintosh-forum.de/index.php/User/36141-biggasnake/)ake

hab grad mal den ersten Versuch igsestiansteet. Iuangen passt. iBoot CD geladen. f gedrückt und die DVD ausgewählt. Und acuh einmal mit -v. Bei beiden \ Bildschirm einfach schwarz mit Signal. DVD wird nicht bentutzt vom Lau gut an Eine Idee?